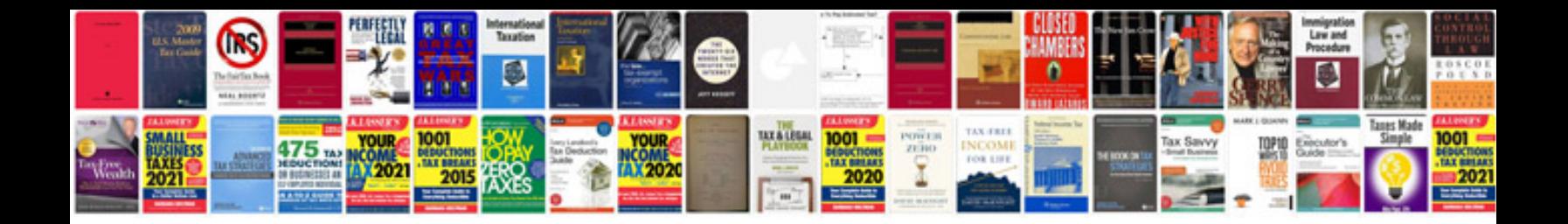

**Magic bullet user manual**

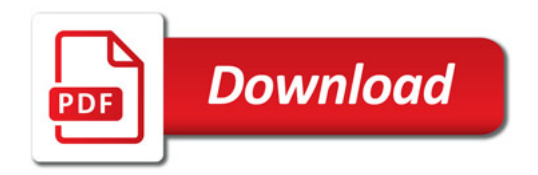

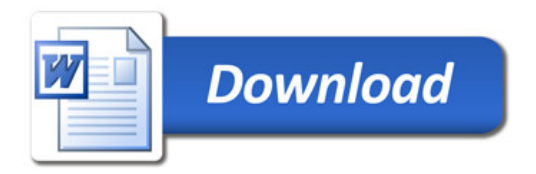